# Exame de Introdução à Computação

30 de Junho 2003, 9:30-11:30 (Duração: 2 horas) Universidade do Algarve

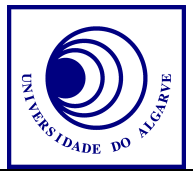

- Escreva o seu nome, número e curso em todas as folhas que entregares.
- Não é permitido falar com os colegas durante o exame. Se o fizer, a sua prova será anulada. Desligue o telemóvel.
- Caso opter por desistir, escreva "Desisto", assine e entregue a prova ao docente.
- O exame tem 4 perguntas e a cotação de cada aparece entre parêntesis.
- Calculadoras são proibidas.
- Use letra legível e a linguagem PASCAL para os programas.
- Boa sorte!

#### **Pergunta 1** (1 valor)

Explique a diferença entre a notação *binary-coded decimal* "BCD" (decimal codificado binário) e a notação hexadécimal.

### **Pergunta 2** (4 valores)

Escreva um programa completo que pede ao utilizador um número inteiro. O programa deve mostrar no ecrã a palavra "par" ou "ímpar" consoante o número introduzido. O programa deve voltar pedir um número e mostrar a informação até que o utilizador insira o valor 0. Um exemplo:

```
Insira um numero inteiro
 23
o numero 23 e impar!
Insira um numero inteiro
 22
o numero 22 e par!
Insira um numero inteiro
 0
Obrigado e bom dia!
```
## **Pergunta 3**  $(2+1+4+2$  valores)

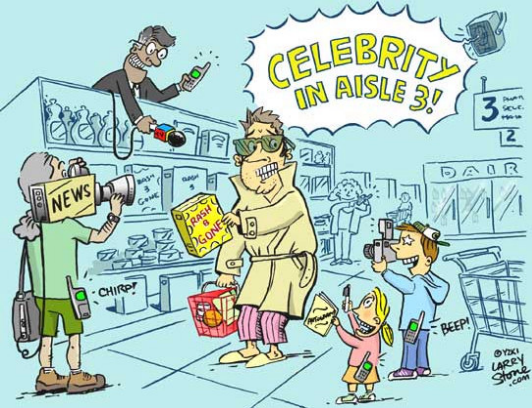

isto implica que **B** não é a celebridade (1).

Entre as 100 pessoas presentes numa festa encontra-se uma "celebridade". Vamos escrever um programa que determine quem é a celebridade.

Definição: Uma celebridade é uma pessoa que

1. .. é conhecida por todos.

2. .. não conhece ninguem.

Por exemplo:

- Se pessoa **A** conhece pessoa **B**, isto implique que **A** não é a celebridade (2). - Se pessoa **A** não conhece pessoa **B**,

(Notar: É claro que não podem estar duas celebridades presente na mesma festa. Imagine **A** e **B** ambas celebridades. Mas, uma das linhas acima deve ser verdade, ou **A** conhece **B** ou **A** não conhece **B**, então *ou* **A** não é uma celebridade, *ou* **B** não é uma celebridade)

**3a)**

Defina um tipo de variável que permite guardar as informações de uma pessoa na festa com os seguintes elementos: nome e quais das outras 100 pessoas ele/ela conhece (um elemento do tipo "verdadeira -falsa" para ca da pessoa).

**3b)**

Defina uma variável que permite guardar as informações de 100 pessoas.

**3c)**

Escreva o código relevante para determinar quem é a celebridade (assuma que já existe o procedimento que faz a inicilização das variáveis LerVariaveis.) Método sugerido: para uma certa **A**, verifique que todas as pessoas **B** (**B** • **A**):

**B** conhece **A**, senão: próxima **A**.

**A** não conhece **B**, caso contrário: próxima **A**.

Bom para todos os **B**?: **A** é a celebridade.

**3d)**

Qual é o (tipo de) âmbito de cada variável usada no programa?

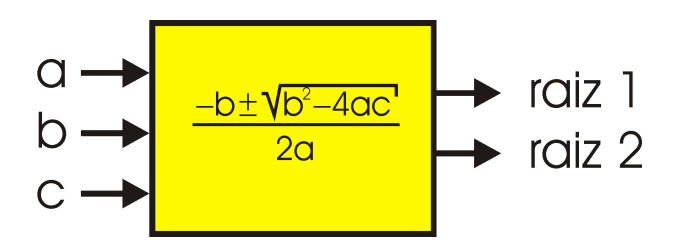

**Pergunta 4** (2+4 valores) O assunto desta pergunta é equações quadráticas.

Como nos sabemos, as soluções (raiz1 e raiz2) da equação

$$
a x^2 + b x + c = 0
$$

são dadas pela equação apresentada na figura acima.

Nem sempre existem duas soluções da equação, por exemplo:

se *a* = 0, *b*  $\bullet$  0:  $\alpha$  equação é linear e tem só uma solução: *x* = −*c*/*b*.

se *a* = 0, *b =* 0: a equação é sobredeterminada e não há solução.

se  $b^2 - 4ac < 0$ : a equação não tem soluções.

Vamos escrever um procedimento que retorna as soluções da equação.

## **4a)**

Uma das vantagens de usar a técnica de "passagem por referência" é que dá jeito a um procedimento de retornar mais do que um valor sem usar variáveis globais.

Explique a diferença entre "passagem por valor" e "passagem por referência". **4b)**

Escreva uma função que calcula as soluções da equação quadrática. A função deve obedecer aos seguintes pontos:

- recebe como parâmetros os valores de *a*, *b* e *c*.
- retorna um inteiro ao código chamando que contêm o número de soluções (0, 1 ou 2). Este valor deve ser retornado via método convencional.
- retorna as soluções *raiz1* e *raiz2* via técnica de passagem por referência. (notar: se há menos do que duas soluções, a função pode atribuir o valor 0 às raizes não usadas ou deixar-las sem valor atribuido)

## Funções e procedimentos de PASCAL

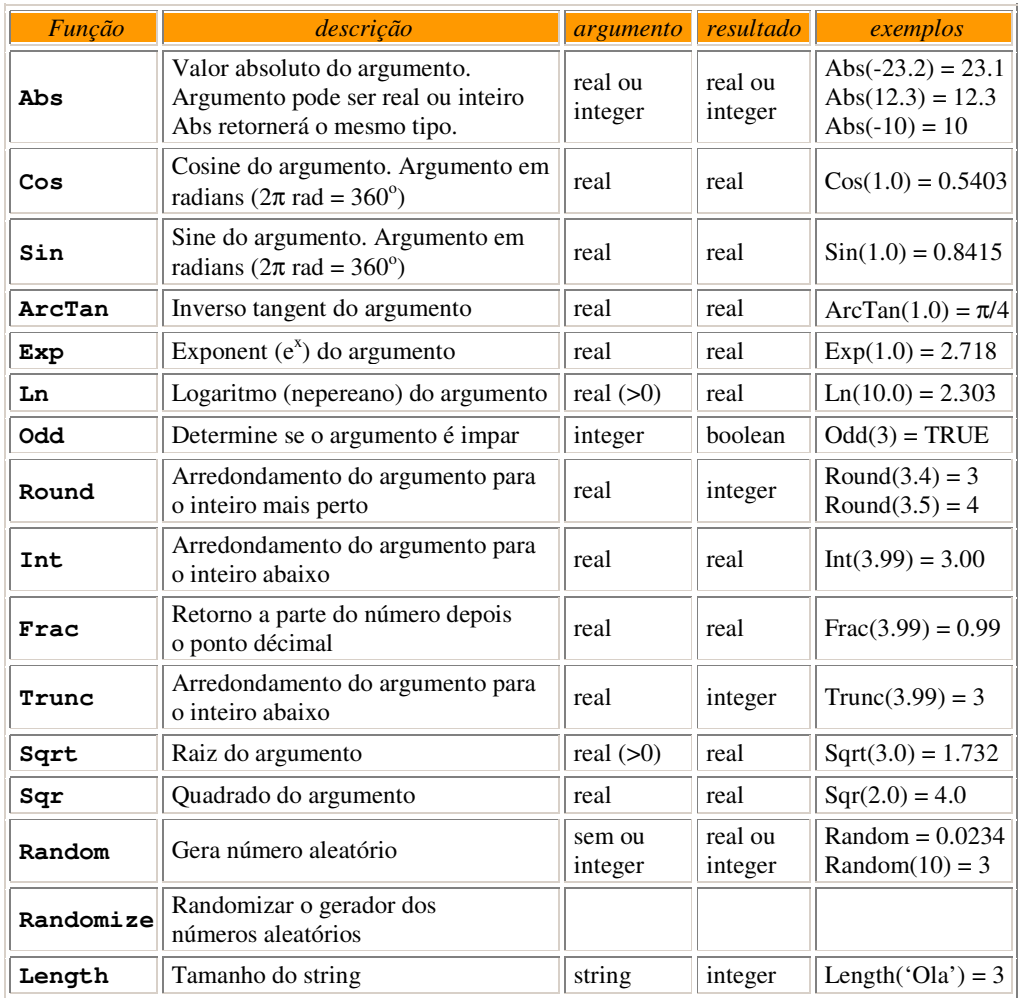